# Remote control of MX experiments at the ESRF

**Gordon Leonard ESRF MX Group**

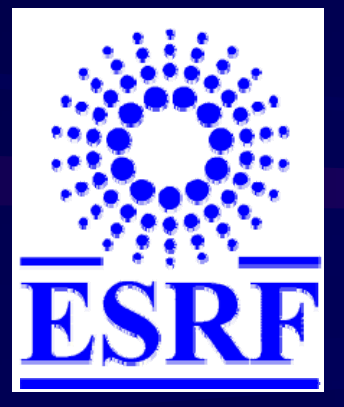

José Gabadinho, David Hall, Xavier Thibault, Elspeth Gordon, Stéphanie Monaco, ESRF MX & BLISS Groups

## Why do we need remote access?

- Those who come to BLs often inexperienced and onus<br>falls on BL staff to do experiment. Would be better<br>for all concerned if young researchers could have<br>proper guidance from home lab
- " Tendency to shorter experiments. Travel to/from SR sources takes more time than experiment. Better<br>to have remote access for shorter periods more<br>often?
- Screening / Routine data collections...
- Save money on travel budget(s). Could be invested in ». Could be invested in ). Could be invested in

### What sort of remote access?

#### –- Different strategies:

- **Local control, Local decisions Local control, Local decisions**
	- Based on 'diffraction plan' submitted *via* LIMS (i.e ISpyB)
	- BL staff control beam-lines & take decisions about data collection
	- − Analogous to MXpress™ system currently in place
- **Local control, remote decisions Local control, remote decisions**
	- Sample screening carried out by BL staff
	- Results returned to users *via* LIMS
	- Users submit (modified) 'diffraction plan'
	- BL staff then collect full datasets for users
- **Local control, remote Local control, remote decisions, local control decisions, local control**
	- Initial sample screening carried out by BL staff  $\,$
	- Results returned to users *via* LIMS
	- Users come to BL at a later date to collect full datasets
- **Remote control, remote decisions Remote control, remote decisions**
	- BL staff optimise beam -line & mount samples line & mount samples in Sample Changer in Sample Changer
	- External Users log in to beam -line control PC from home lab line control PC from home lab
	- External users control BL remotely as is they were actually at BL.
	- $\,$  BL staff on-call in case of problems

### What Happens at other Synchrotrons?

#### – NSLS:

'Mail-in' Service: http://www.px.nsls.bnl.gov/Mailin.html

- 'Collaboration only'?
- *(*http://www.px.nsls.bnl.gov/publication\_policy) *With increasing* frequency, users are mailing their prepared specimens to our staff for screening, experimental design, data collection and reduction, and preliminary analysis. These users should consider that their obligation for conferring co-authorship is substantially greater than traditional beamline users.
- SSRL:
	- <u>Full remote access</u> possible. 50% of users access beam-lines in this way
- APS:

 ${\sf SGX\text{-}\mathcal{C}AT}\colon$  Mail-in service analogous to  ${\sf ESRF}$  MXpress $^{\sf TM}$ system. Only mode of access to this BL.

## What's needed for full remote access?

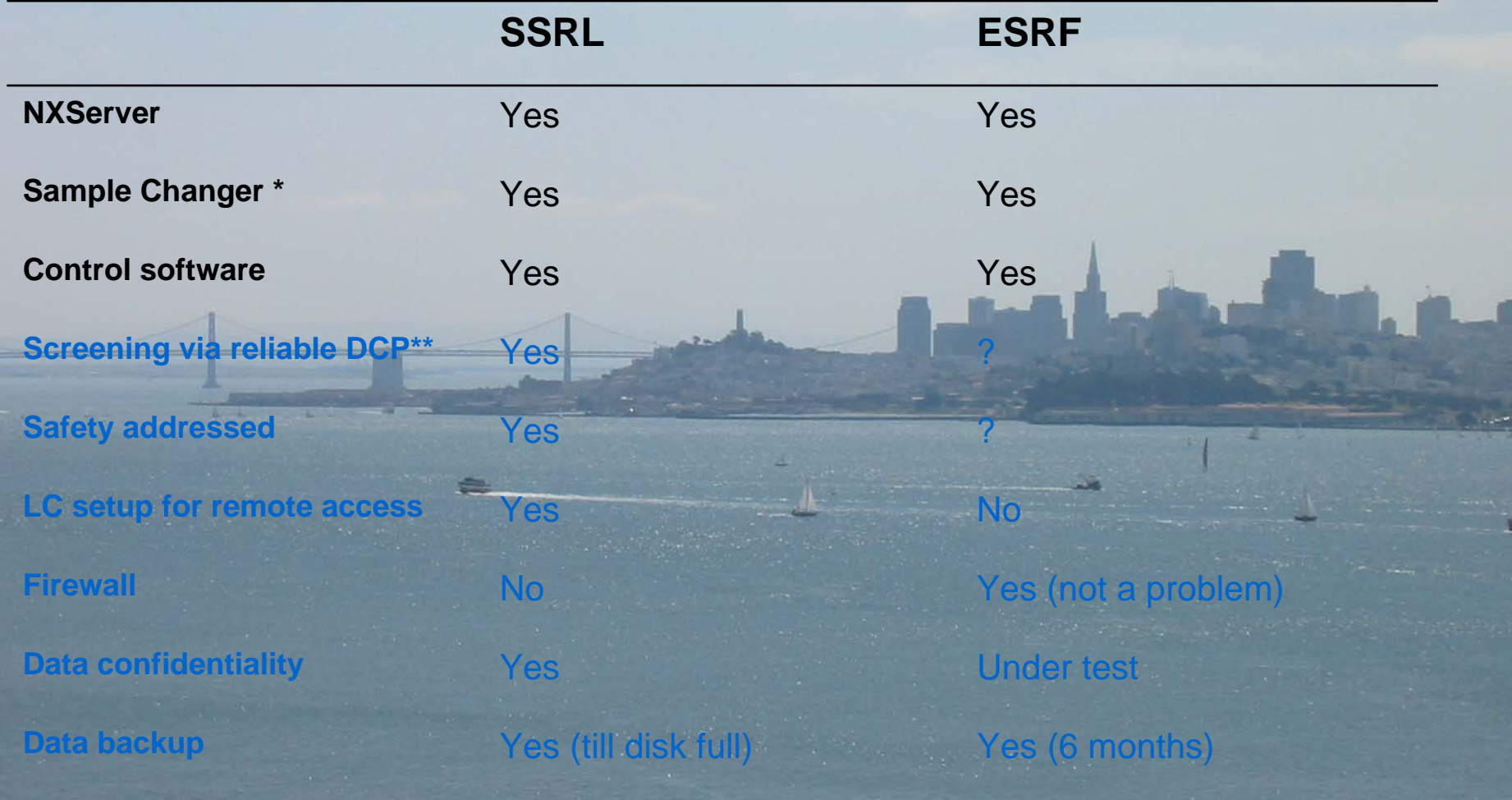

## Could we access the BLs remotely Could we access the BLs remotely using the NX server/client?

- **Example 20 Controlling BLs remotely needed a modification** of start-up scripts · – O.K.
- Test from SSRL Guest-house (WiFi, laptop) - O.K.
- Find some users to test the system – Johan Turkenburg et al., York BAG

They loved it! They loved it! "*The connection connection speed is fine, speed is fine, there is little difference difference with being on the beamline. beamline. ˝* $\ddot{\hspace{0.5cm}}$ ,  $\sqrt[2^n]{\text{ERY}}$  good day, amazing *experience. Going home now. experience. Going home now. ˝*

# Remote Access (1<sup>st</sup> version) from users side

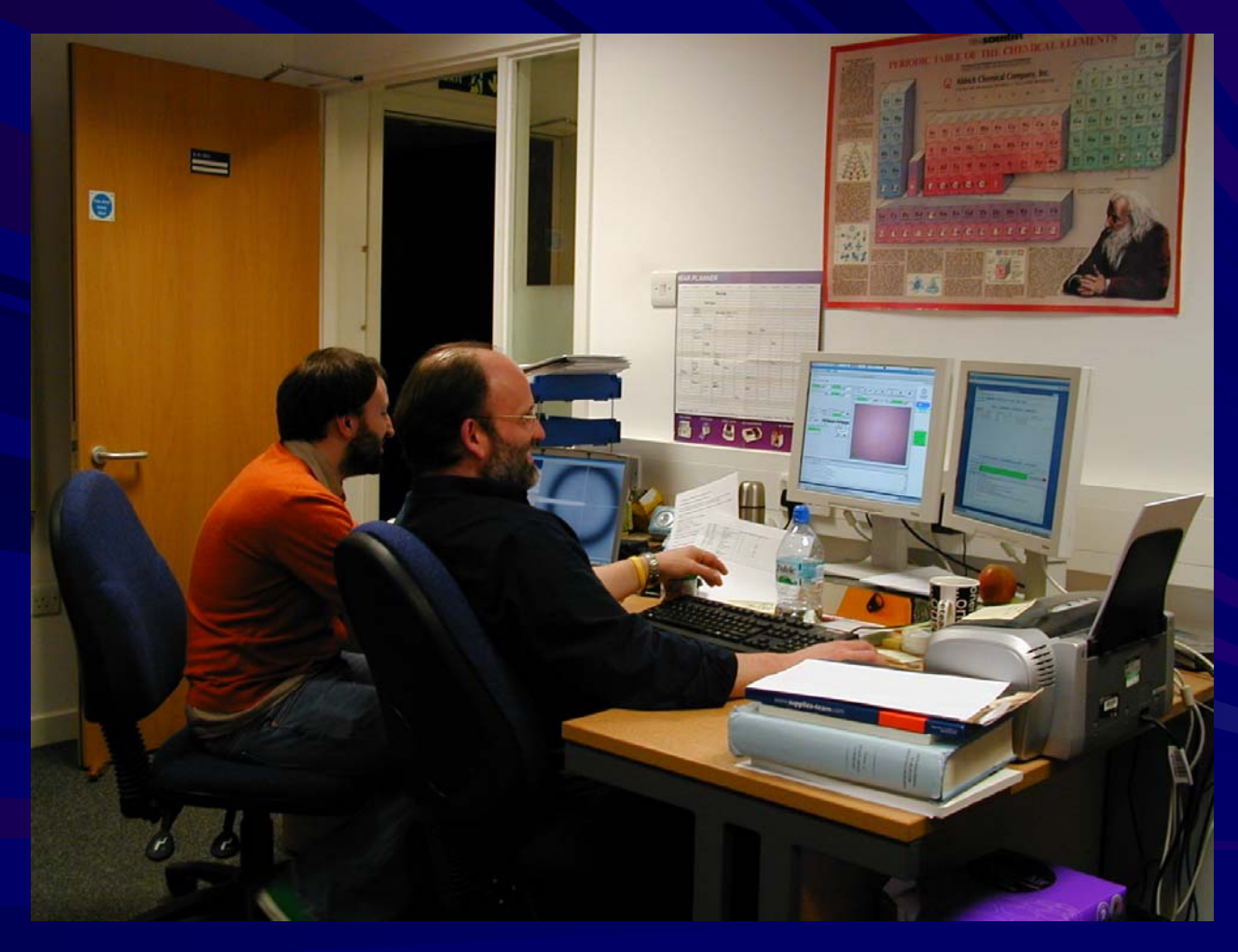

# Remote Access (1<sup>st</sup> version) from ESRF side

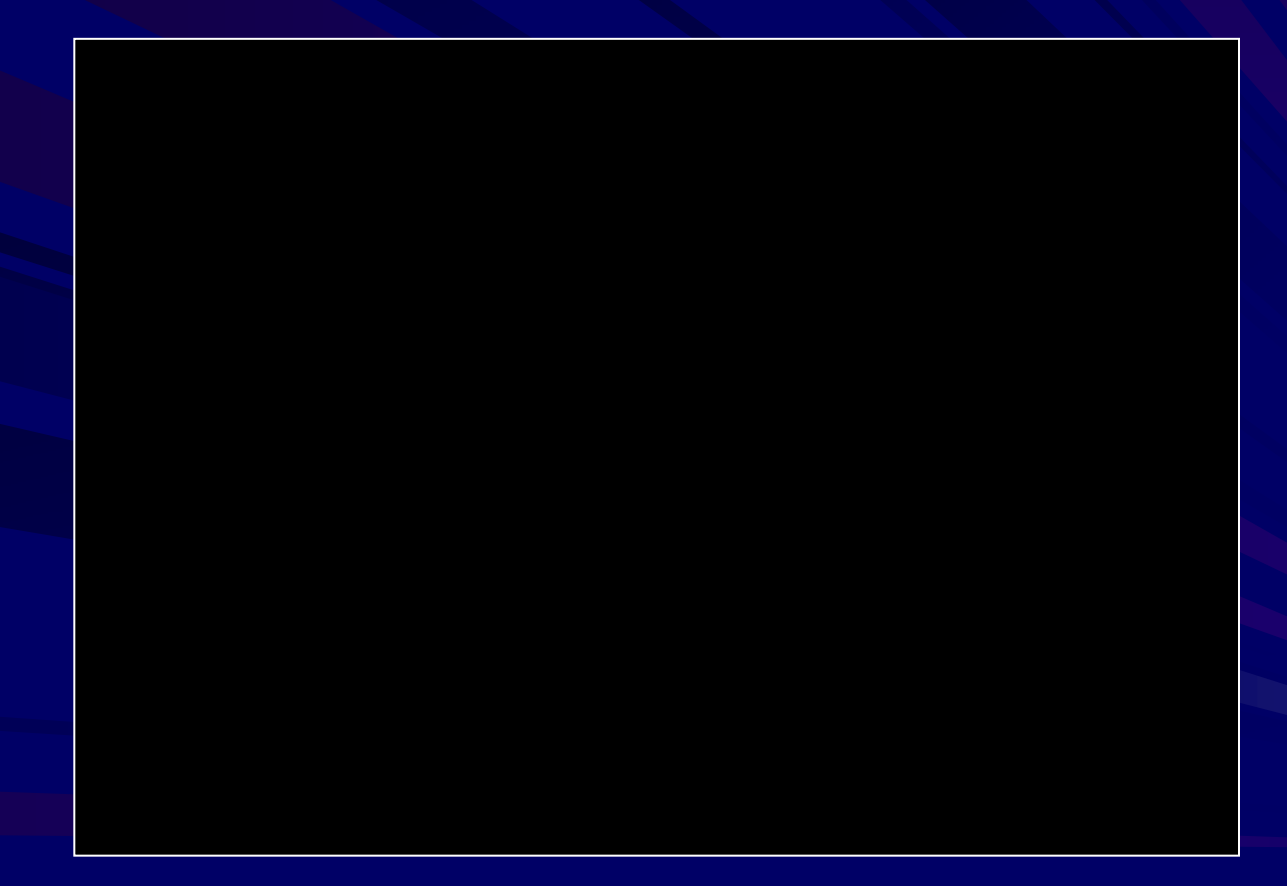

# Improving remote access -

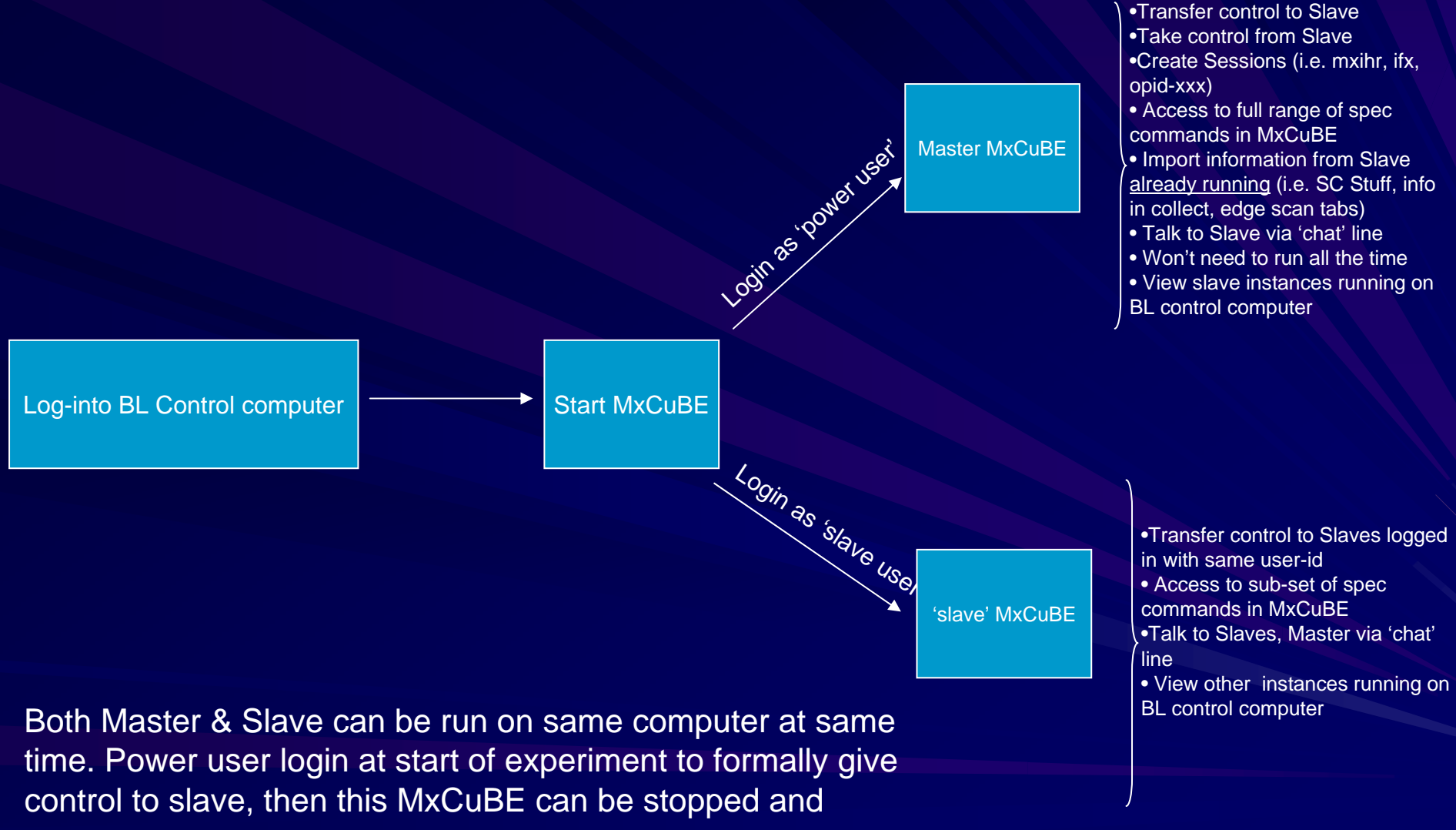

restarted as and when necessary.

#### Improving remote access II

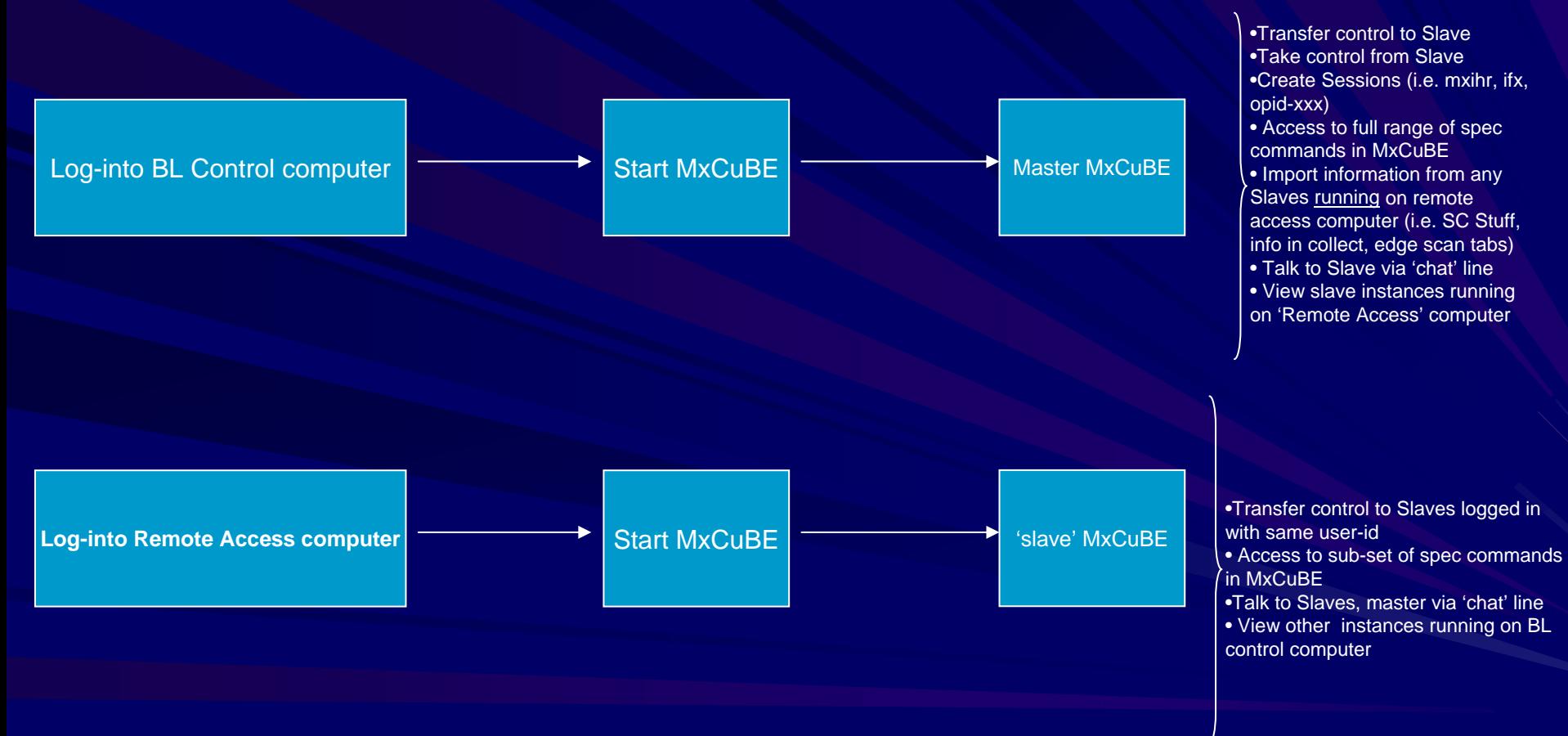

# Remote Access (2<sup>nd</sup> version) is much better from ESRF side

Can now run *several* instances of mxCuBE, only one (that displayed on BL control computer) allows full control. Full control (delegating/retaking control, creating sessions, following experiments, full panoply of spec commands) only to super-users.

Slaves – can only ask for control (master can set time-out if nobody at BL), can't use MxCuBe commands until logged in & control given, limited availability of spec commands (reconfig etc., etc…). Can't login if no session available

Still needs sort of refinement that comes with use……

# Remote Access (2<sup>nd</sup> version) from ESRF side

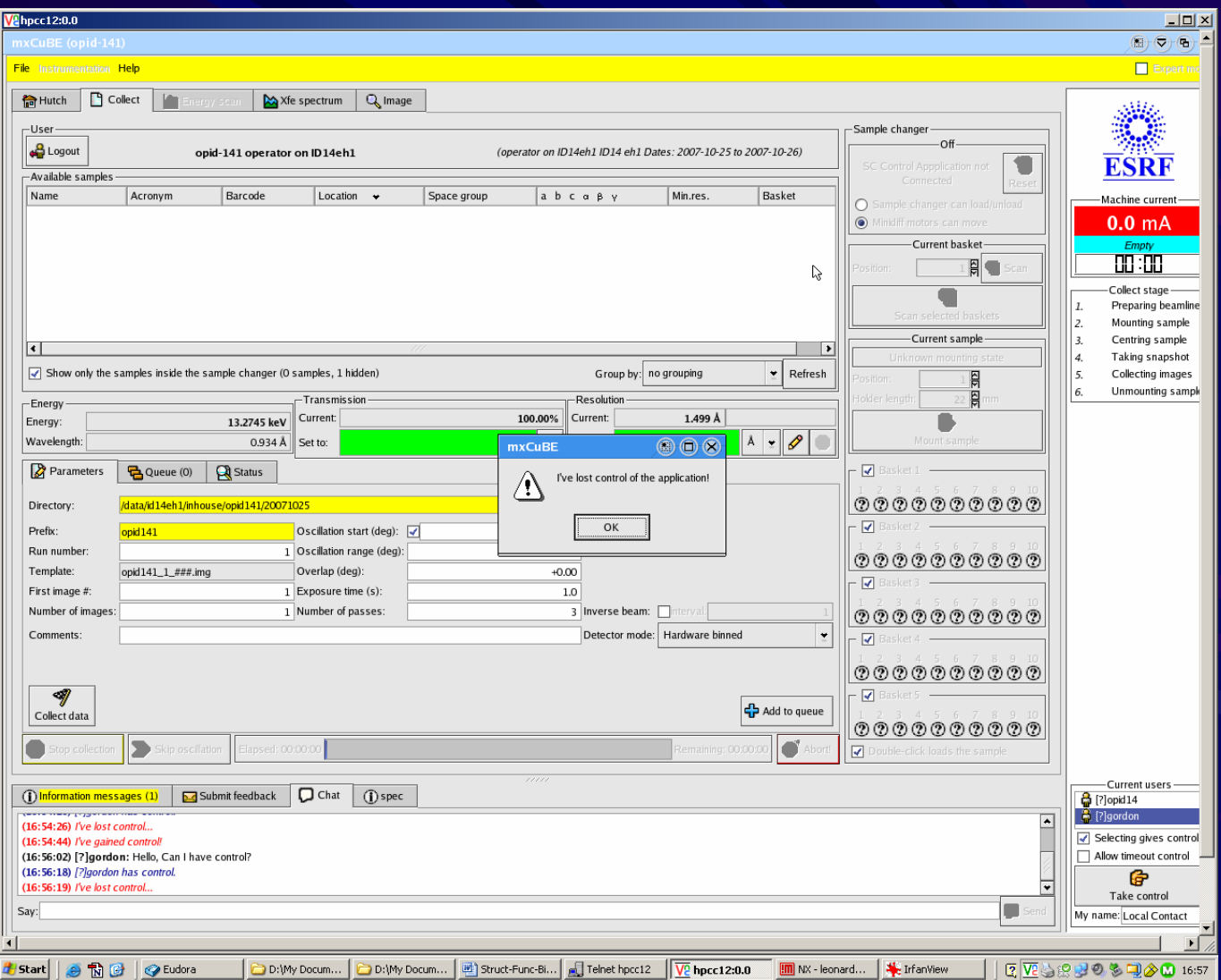

### Possible consequences of remote data collection

#### $\blacktriangleright$ **Different strategies: Different strategies:**

- **Local control, Local decisions Local control, Local decisions**
	- Labour intensive for BL staff
	- Fully functioning DCP an essential prerequisite.
	- What if data not up to users' expectations/hopes?
- **Local control, Remote decisions Local control, Remote decisions**
	- Scheduling: What to do with time between sending screening results<br>& receiving modified diffraction plan?
	- Fully functioning DCP an essential prerequisite.
	- BL staff just button pushers?
- **Local control, remote decisions, local control Local control, remote decisions, local control**
	- Scheduling: What to do with time between screening & collection
	- Fully functioning DCP an essential prerequisite.
- **Remote control, remote decisions Remote control, remote decisions**
	- Ensuring that users don't over-run allocated time/ Synchronisation of experiments
	- LCing more onerous? Would have to intervene even for minor problems. Who/when to load SCs? Should we be employing BL<br>Operators (c.f. NSLS) as well as BL Scientists?
	- DEWARS!!!

## What's needed for full remote access?

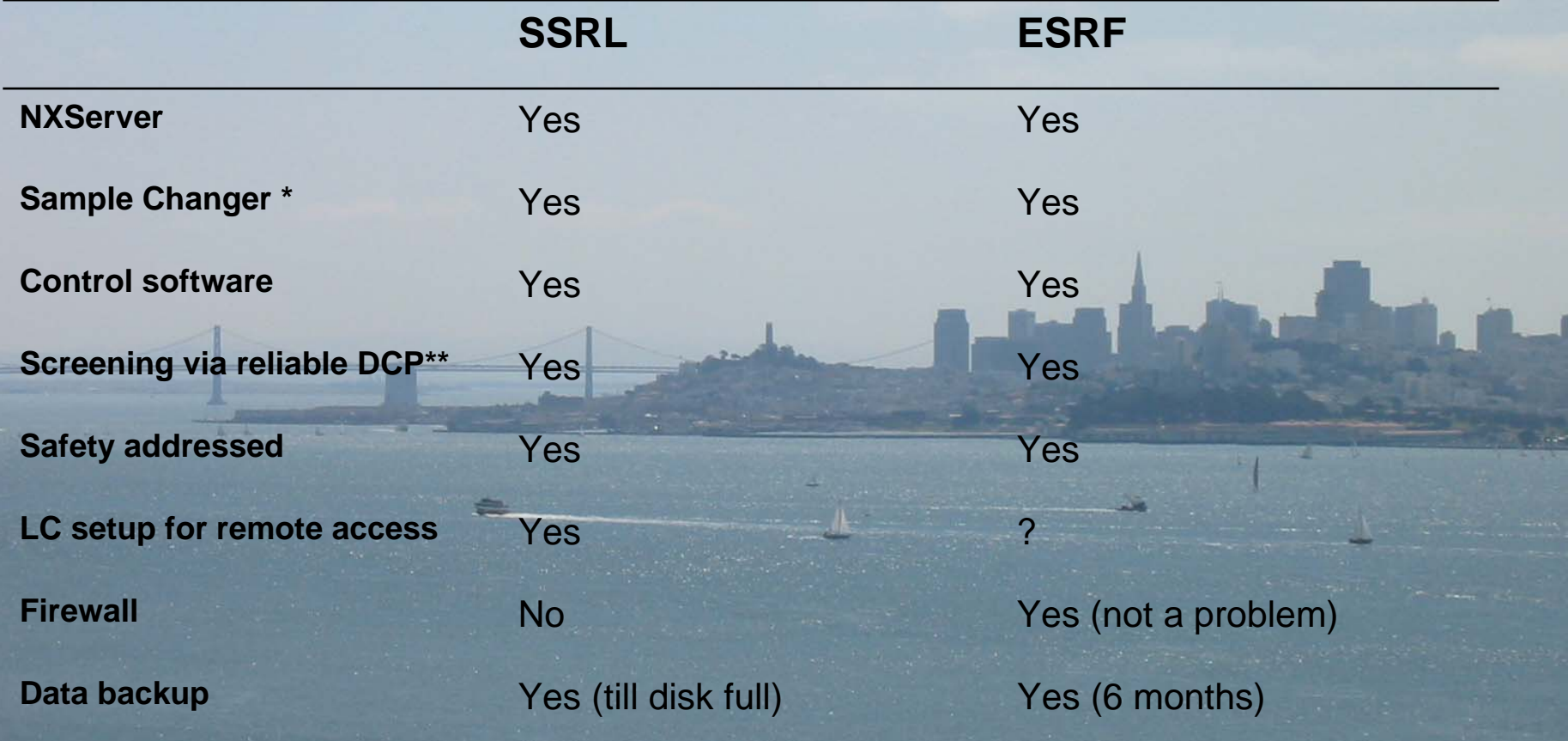

## Where to find out more.....

[http://www.esrf.fr/UsersAndScience/Experiments/MX/How\\_to\\_use\\_our\\_beamlines/remote-access](http://www.esrf.fr/UsersAndScience/Experiments/MX/How_to_use_our_beamlines/remote-access)

Scheduling: Elspeth Gordon ([gordon@esrf.fr](mailto:gordon@esrf.fr)) & Stéphanie Monaco ([monaco@esrf.fr](mailto:monaco@esrf.fr))